#### Tipo Struct, Union, Enum

Concetti chiave **Concetti chiave**

- Variabili strutturate: il tipo struct
- Elementi di una struttura
- typedef & struct
- Strutture annidate
- Array di strutture
- Union
	- Enum

- **\*** Per *aggregare* elementi di tipo diverso si utilizza un tipo di dato derivato chiamato **struct**.
- E' una sequenza di elementi detti membri o campi (fields), che occupano in memoria posizioni sequenziali e che possono essere di tipo differente

La sintassi per la dichiarazione di una nuova struttura è:

**struct** *nomeStruttura* **{** *tipoMembro nomeMembro1***;** *tipoMembro nomeMembro2***; ...** *tipoMembro nomeMembroN***; };**

 Una volta definito il tipo struct, si possono definire variabili di quel tipo:

**struct** *nomeStruttura nomeVariabile***;**

E' possibile anche la seguente dichiarazione:

```
struct {
   tipoMembro nomeMembro1;
   tipoMembro nomeMembro2;
   ...
   tipoMembro nomeMembroN;
} nomeVariabile;
```
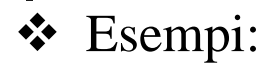

```
struct automobile {
   char marca[10];
   char modello[10];
  unsigned int prezzo;
} a1, a2;
```

```
struct automobile {
   char marca[10];
   char modello[10];
   unsigned int prezzo;
};
struct automobile a1, a2;
struct {
   char marca[10];
   char modello[10];
   unsigned int prezzo;
} a1, a2;
```
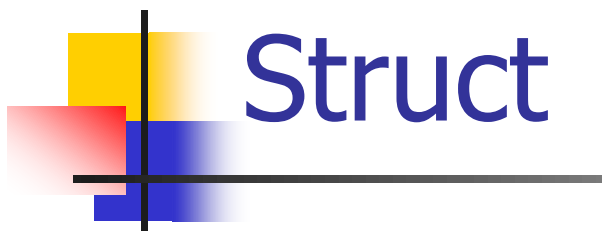

#### Inizializzazione:

**struct [opzionale nomeStruct]{** *tipoMembro nomeMembro1***;** *tipoMembro nomeMembro2***; ...** *tipoMembro nomeMembroN***;**

**}** *nomeVariabile ={elenco valori}***;**

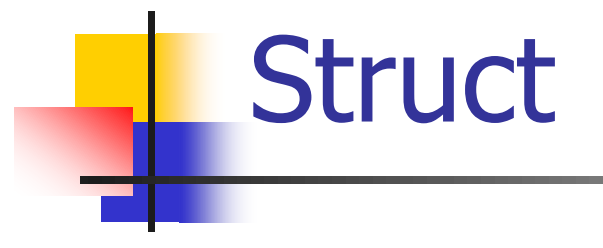

#### Inizializzazione:

**struct [opzionale nomeStruct]{** *tipoMembro nomeMembro1***;** *tipoMembro nomeMembro2***; ...** *tipoMembro nomeMembroN***;**

**}***nomeVariabile={.nomeMembro=value, .nomeMembro=value}***;**

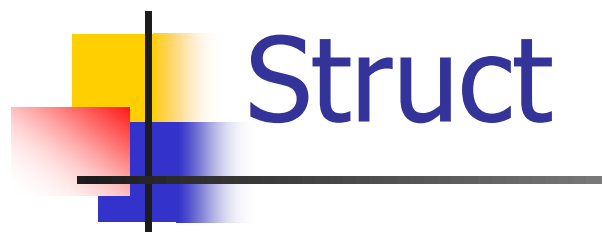

Esempio di Inizializzazione:

struct { char cognome[20]; unsigned int eta;  $\{ x = \{ "rossi", 20 } \}$ ,  $y = \{ .eta = 10 \}$ ;

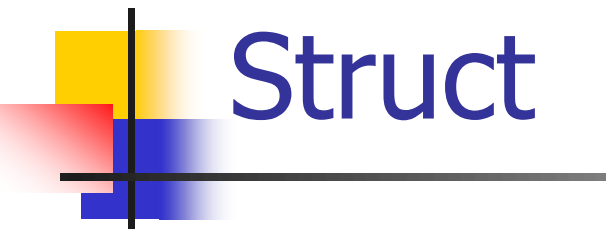

 $\triangleleft$  Operatore = applicato alle struct

```
struct automobile {
   char marca[10];
   char modello[10];
  int prezzo;
} a1, a2;
```
 $a1$ = $a2$ ;

```
◆ Viene effettuata la copia membro per membro
 Le variabili devono appartenere allo stesso tipo
struct auto1 { struct auto2 {
  char marca[10]; char marca[10];
  char modello[10]; char modello[10];
  int prezzo; int prezzo;
} a1; \frac{1}{2} a2;
```
Per riferirsi a un membro *nomeVariabileStruttura.nomeMembro*

```
struct TriangoloRettangolo {
 float cateto1, cateto2, area;
} a;
```

```
scanf("%f",&a.cateto1);
scanf("%f",&a.cateto2);
a.area=a.cateto1*a.cateto2/2;
printf("\nArea del Triangolo = %f ",a.area);
```
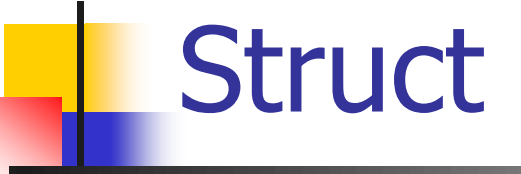

#### Per riferirsi a un membro *nomeVariabileStruttura.nomeMembro*

```
#include <stdio.h>
#define S 30
#define CF 17
```

```
struct {
```

```
char cognome[S], nome [S], codice_fiscale[CF];
         unsigned int eta;
} x;
int main(void)
{
   strcpy(x.cognome, "rossi");
   strcpy(x.nome, "mario");
   strcpy(x.codice fiscale, "RSSMRA65D30H163O");
  x.eta = 51;printf("\\nome = %s", x.cognome);print(f''\n) = %s''', x.name);printf("\nCodice Fiscale = %s ", x.codice fiscale);
   printf("\nEta' = %u ", x.eta);
}
```
- Quanto spazio occupano le variabili di tipo struct ?
- Risposta che sembra ovvia: somma delle dimensioni dei membri.

```
#include <stdio.h>
struct S1 {
unsigned long u;
float d;
};
int main(void)
{
    printf("\nDimensione del tipo Struct S1 = %zu", sizeof(struct S1));
    printf("\n");
}
                                      Dimensione = 8 byte
```
- Quanto spazio occupano le variabili di tipo struct ?
- Risposta che sembra ovvia: somma delle dimensioni dei membri.
- **Purtroppo non è sempre così**

```
\#include \ltstdio.h >struct S2 {
  char c 1;
  double d;
  char c_2;
};
int main(void)
{
    printf("n\%zu ", sizeof(struct S2));
}
```

```
\#include \ltstdio.h >struct S3 {
                                   double d;
                                   char c_1;
                                   char c_2;
                                  };
                                  int main(void)
                                  {
                                    printf("\n%zu ", sizeof(struct S3));
                                  }
Dimensione = 24 byte \overline{char c} \overline{2}; Dimensione = 16 byte
```
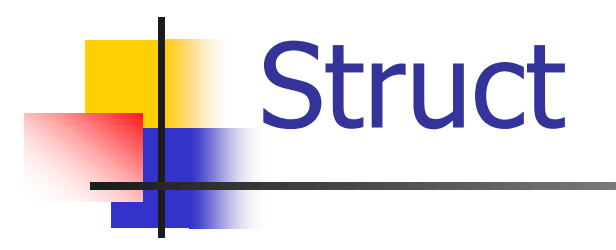

- Quanto spazio occupano le variabili di tipo struct ?
- Risposta che sembra ovvia: somma delle dimensioni dei membri.
- **Purtroppo non è sempre così**
- **A volte, dentro uno struct, vengono lasciati degli spazi vuoti per rendere più facile l'accesso in memoria (ad esempio per fare in modo che tutti i membri partano da indirizzi pari)**
- **Regola generale: dichiarare in membri in ordine decrescente di dimensione (prima i tipi che occupano più spazio)**

Strutture Annidate Struct di Array

```
struct persona {
   char nome[30];
   char cognome [30];
   char comuneNasc[30];
   char telefono[10];
   char parentela<sup>[2]</sup>;
};
```
La struttura persona ha dei membri che sono array.

### Strutture Annidate Struct di Struct

```
struct data {
   int giorno;
   char mese [20];
   int anno;
};
struct persona {
   char nome[30];
   char cognome[30];
   struct data dataNasc;
   char comuneNasc[30];
```

```
char telefono[10];
char parentela[2];
```

```
};
```
La struttura persona ha dei membri che sono a loro volta delle variabili struttura.

### Strutture Annidate Struct di Struct

 $\#include$ stdio.h>

```
struct data {
   unsigned short giorno;
   char mese[20];
   unsigned short anno;
};
```
struct persona { char nome[30]; char cognome[30]; struct data dataNasc; char comuneNasc[30]; char telefono[10]; char parentela[2]; } p1, p2;

```
int main(void)
```

```
{
```
}

```
printf("\nInserisci il Cognome ");
fgets(p1.cognome, 30, stdin);
printf("nCognome = %s", p1.cognome);
printf("\nInserisci il giorno di nascita ");
scanf("%hu", &p1.dataNasc.giorno);
printf("\nGiorno di Nascita %u", p1.dataNasc.giorno);
strcpy(p1.dataNasc.mese, "Gennaio");
printf("\nMese di Nascita %d", p1.dataNasc.giorno);
p1.dataNasc.anno = 2013;printf("\nAnno di Nascita %d", p1.dataNasc.giorno);
```

```
Typedef
```

```
typedef struct {
   unsigned short giorno;
   char mese [20];
  unsigned short anno;
} data ;
typedef struct {
   char nome[30];
   char cognome[30];
   data dataNasc;
   char comuneNasc[30];
   char telefono[10];
} persona;
data x,y,z;
persona a,b,c;
```
Strutture Annidate Array di Struct

> #include<stdio.h> #define N 10

typedef struct { char cognome[30], nome[30], telefono[15]; } persona;

```
persona vettore[N];
```

```
int main(void) {
  printf("\nInserisci il Cognome ");
  fgets(vettore[0].cognome, 30, stdin);
  print(" \nOqname = %s", vettore[0].cognome);}
```
#### Esercizio

- **Programma per la gestione di un** vettore di struct (cognome, nome, telefono)
- Riempimento di un elemento alla volta
- Visualizzazione di tutto l'archivio
- Ricerca per cognome e nome e visualizzazione del telefono

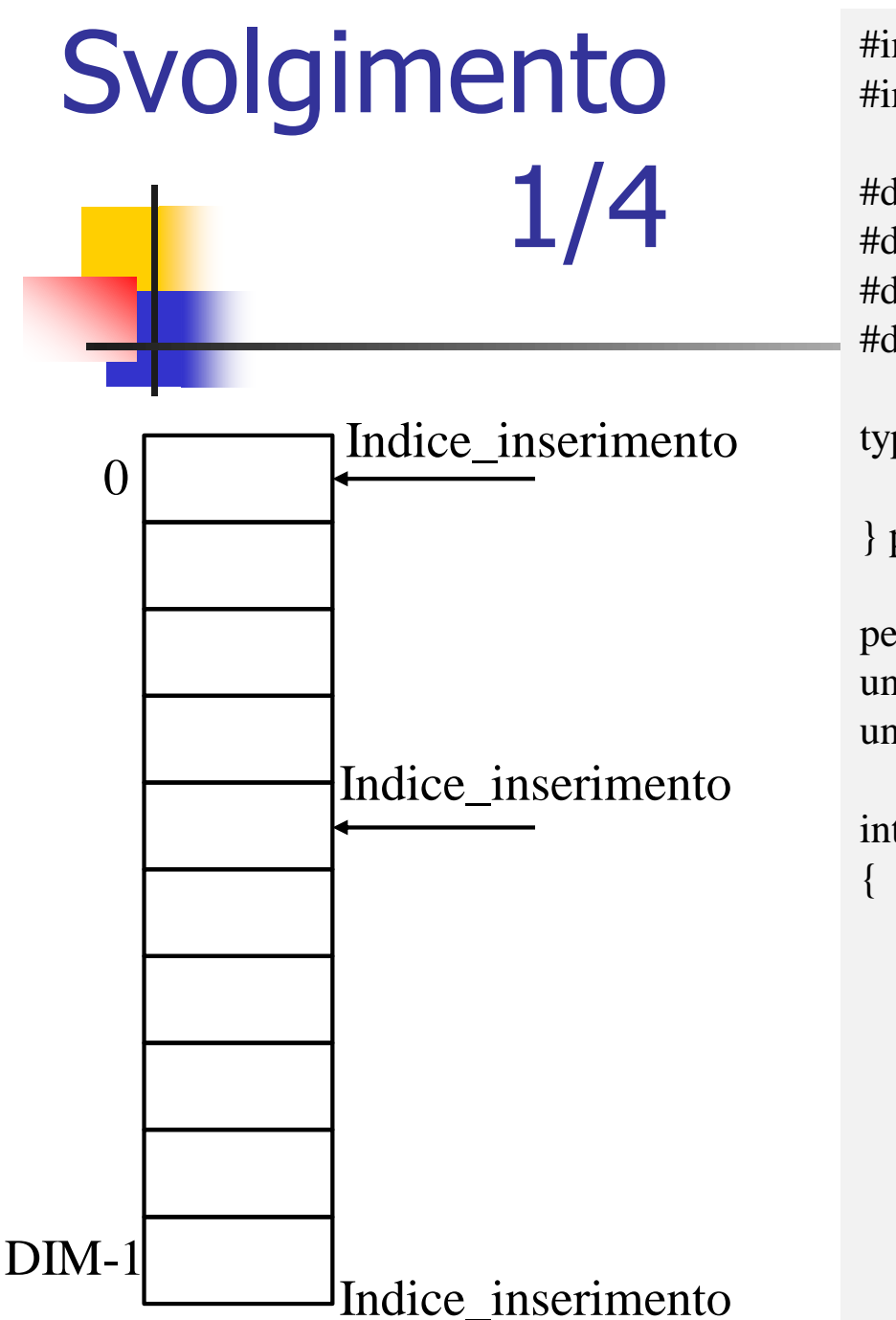

#include<stdio.h> #include<string.h>

```
#define FFLUSH while(getchar()!='\n')
#define DIM 10
#define N 30
#define T 15
```
typedef struct { char cognome[N], nome[N], telefono[T]; } persona;

```
persona vettore[DIM], tmp;
unsigned long indice_inserimento, i, j;
unsigned short scelta,l;
```

```
int main(void)
```

```
indice_inserimento = 0;
do {
   printf("\n1)Inserimento ");
   printf("\n2)Visualizzazione ");
   printf("\n3)Ricerca per cognome e nome ");
   printf(\lceil \cdot \cdot \rceil);
   scanf("%hu", &scelta);
   FFLUSH;
```
### Svolgimento 2/4

case 1: if (indice\_inserimento  $==$  DIM) printf("\nArchivio Pieno"); else { printf("\nInserisci il Cognome "); **fgets(vettore[indice\_inserimento].cognome,N,stdin); l = strlen(vettore[indice\_inserimento].cognome); if**  $(l < N - 1)$  vettore[indice\_inserimento].cognome[ $l - 1$ ] = ' $\lceil 0 \rceil$ ; printf("\nInserisci il Nome "); **fgets(vettore[indice\_inserimento].nome,N,stdin); l = strlen(vettore[indice\_inserimento].nome); if**  $(l < N - 1)$  vettore[indice\_inserimento].nome[ $l - 1$ ] = '\0'; printf("\nInserisci il Telefono "); **fgets(vettore[indice\_inserimento].telefono,T,stdin); l = strlen(vettore[indice\_inserimento].telefono); if**  $(l < T - 1)$  vettore[indice\_inserimento].telefono[l - 1] = '\0';

```
indice inserimento++;
}
break;
```
#### Svolgimento 3/4

```
case 2: if (indice_inserimento==0) printf("\nArchivio Vuoto ");
       else for (i=0; i<indice_inserimento; i++) {
            printf("\nCognome = %s ",vettore[i].cognome);
            printf("\nNome = %s ", vettore[i].nome);
            printf("\nTelefono = %s ", vettore[i].telefono);
       }
       break;
```
### Svolgimento 4/4

}

```
case 3: if (indice_inserimento == 0) printf("\nArchivio Vuoto");
         else {
           printf("\nInserisci il Cognome ");
           fgets(tmp.cognome,N,stdin);
           l = strlen(tmp.cognome);
           if (l < N - 1) tmp.cognome[1 - 1] = \sqrt{0};
           printf("\nInserisci il Nome ");
           fgets(tmp.nome,N,stdin);
           l = strlen(tmp.nome);
           if (l < N - 1) tmp.nome[l - 1] = \sqrt{0};
           for (i = 0; i \leq indice_inserimento; i++)if (!strcmp(vettore[i].cognome, tmp.cognome) && !strcmp(vettore[i].nome, tmp.nome))
              {
                  printf("\nElemento Trovato ");
                  printf("\nIl Telefono e' %s ", vettore[i].telefono);
                  break;
              }
           if (i == <i>indice_inserimento</i>) print('\\nNON ESISTE');}
}
while (scelta<4);
```
# Union

- **Union è un tipo di dato derivato**
- E' una sequenza di elementi di tipo diverso, detti membri o fields
- **Non vengono allocati in modo sequenziale come gli** struct, ma in modo "sovrapposto"
- Può essere memorizzato uno solo tra i membri
- La dimensione occupata coincide con la dimensione più grande tra i fields
- Vantaggio principale: riduzione di uso di memoria in alcuni scenari

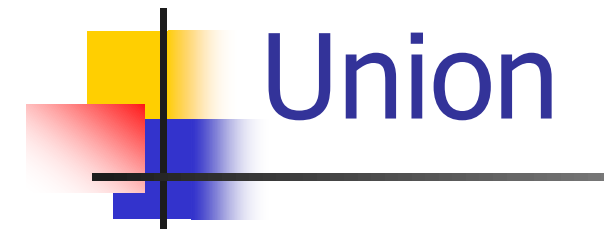

 Sintassi della dichiarazione: union nomeUnion [opzionale] { tipo\_dato nomeMembro1; tipo\_dato nomeMembro2;

tipo\_dato nomeMembro3; } nomeVariabile [opzionale];

#### Union

- **Nella dichiarazione è possibile utilizzare typedef come per gli** struct
- Nella dichiarazione è possibile inizializzare, ma solo un membro, per default è sempre il primo
- **Esempio:**

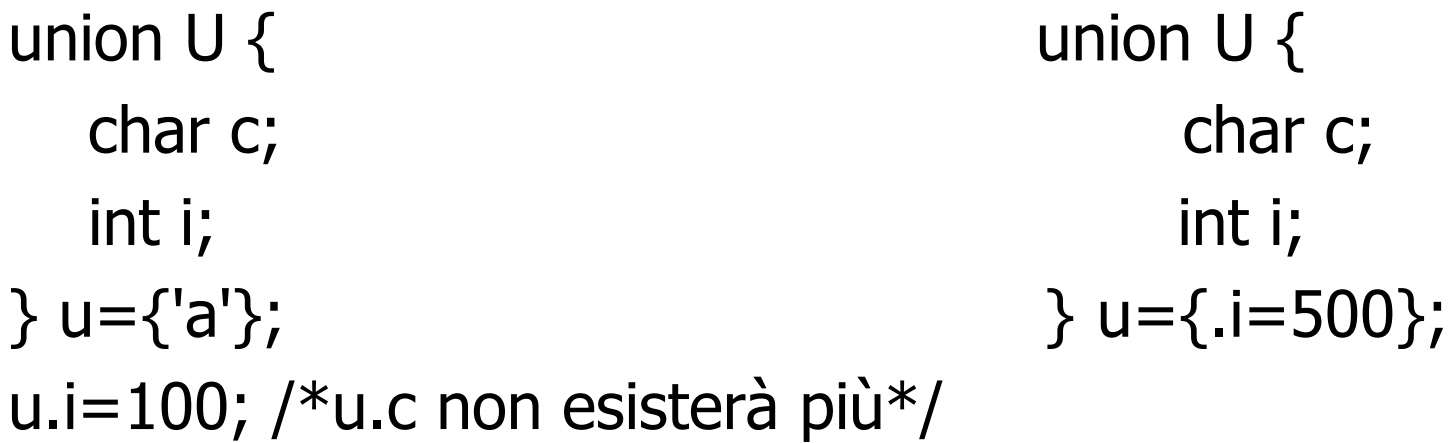

Union

- Vantaggio delle Union: riduzione memoria in alcuni casi
- **Nell'esempio, si vuole creare un archivio** dove per ogni persona si memorizza in ogni caso cognome e nome
- **Per ogni persona di possono memorizzare** in modo alternativo o i dati relativi all'IVA o al Codice Fiscale
- Se non ci fosse Union, bisognava creare un vettore di elementi che contenevano tutte le informazioni, che potevano essere non usate

```
typedef struct {
  char codice fiscale[CF];
 char residenza[N];
```

```
} CoF;
```
typedef struct { char partita IVA[PI]; char ragione sociale[N]; } IVA;

```
typedef union {
 CoF cf;
 IVA iva;
} fisco;
```

```
typedef struct {
  char cognome[N], nome[N];
  fisco dati;
} cliente;
```

```
cliente vettore[DIM];
```
## Enum

- **Un'enumerazione è un tipo di dato intero** rappresentato da una serie di nomi o identificativi simbolici costanti di tipo int
- Si dichiara come le struct o le union
- Si usano per definire dei nomi significativi a ciascuno dei quali si associa un intero
- Di fatto è come se si definissero dei simboli #define

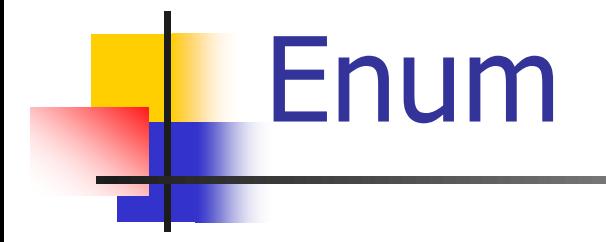

 Sintassi della dichiarazione: enum nomeEnum [opzionale] { identificatore1 [=valore], identificatore2 [=valore],

identificatoreN [=valore] } nomeVariabile [opzionale]; Enum

- Esempio:
- Dall'esempio si capisce che ogni identificatore ha associato per default un numero intero a partire da zero
- Se si associa un valore, il successivo identificatore ha associato un numero intero  $+1$

#include<stdio.h>

```
typedef enum {
    Red,
    Green=100,
    Blue
} RGB;
RGB x;
int main(void)
{
   x = Red;printf("\nValore x = %d", x);
  x = Green;
   print(f("Nalance x = %d ", x);print(f("Nalance x = %d ", ++x);
```
}<br>}

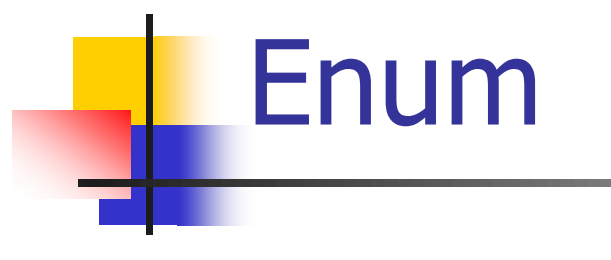

Esempio:

**Uso degli Enum per** realizzare menu di scelta

#include<stdio.h>

```
typedef enum {
    Inserisci=1,
    Ricerca,
    Fine
} choice;
choice scelta;
int main(void)
{
  do {
    printf("\n1)Inserisci ");
    printf("\n2)Ricerca ");
    print(f("n3)FINE ");
    scanf("%d", &scelta);
    switch (scelta) {
       case Inserisci: printf("\nUNO"); break;
       case Ricerca: printf("\nDUE"); break;
       case Fine: printf("\nFINE");
    }
  } while (scelta != Fine);
}
```